# BLACKGEAR Espionage Campaign Evolves, Adds Japan To Target List

**Posted on:** [October 27, 2016](http://blog.trendmicro.com/trendlabs-security-intelligence/2016/10/) **at 1:00 am Posted in:** [Malware](http://blog.trendmicro.com/trendlabs-security-intelligence/category/malware/)**,** [Targeted Attacks](http://blog.trendmicro.com/trendlabs-security-intelligence/category/targeted_attacks/) **Author:** [Trend Micro](http://blog.trendmicro.com/trendlabs-security-intelligence/author/trend-micro/)

#### *By Joey Chen and MingYen Hsieh*

BLACKGEAR is an espionage campaign which has targeted users in Taiwan for many years. Multiple papers and talks have been released covering this campaign, which used the ELIRKS backdoor when it was first discovered in 2012. It is known for taking using blogs and microblogging services to hide the location of its actual command-and-control (C&C) servers. This allows an attacker to change the C&C server used quickly by changing the information in these posts.

Like most campaigns, BLACKGEAR has evolved over time. Our research indicates that it has started targeting Japanese users. Two things led us to this conclusion: first, the fake documents that are used as part of its infection routines are now in Japanese. Secondly, it is now using blogging sites and microblogging services based in Japan for its C&C activity.

This post will discuss this C&C routine, the tools used in these attacks, and the connections between these tools.

#### *C&C configuration retrieval*

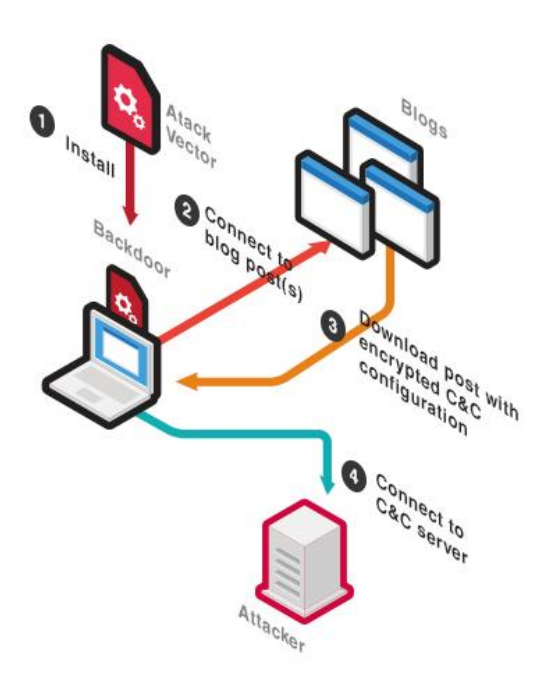

*Figure 1. Overview of C&C configuration retrieval method*

Backdoors used by BLACKGEAR share a common characteristic: they all retrieve encrypted C&C configuration information from blogs or microblogs. An attacker would register an account on these services and then create posts. The encrypted C&C information would be between two hardcoded tags, as seen below:

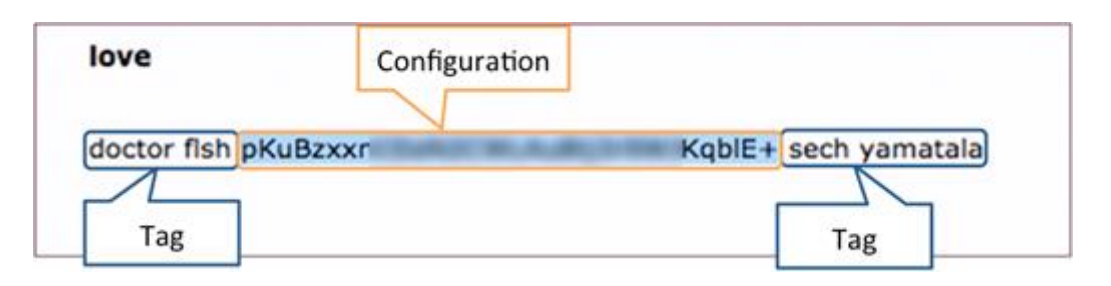

*Figure 2. Encrypted configuration information between tags*

There are two reasons BLACKGEAR would use this technique. First, the beacon traffic of the backdoor would look like normal traffic to blogs. Secondly, the threat actor would be able to quickly change the C&C servers used if these were blocked. A defender would be unable to block this change in server from reaching any affected machines unless the legitimate site was blocked as well.

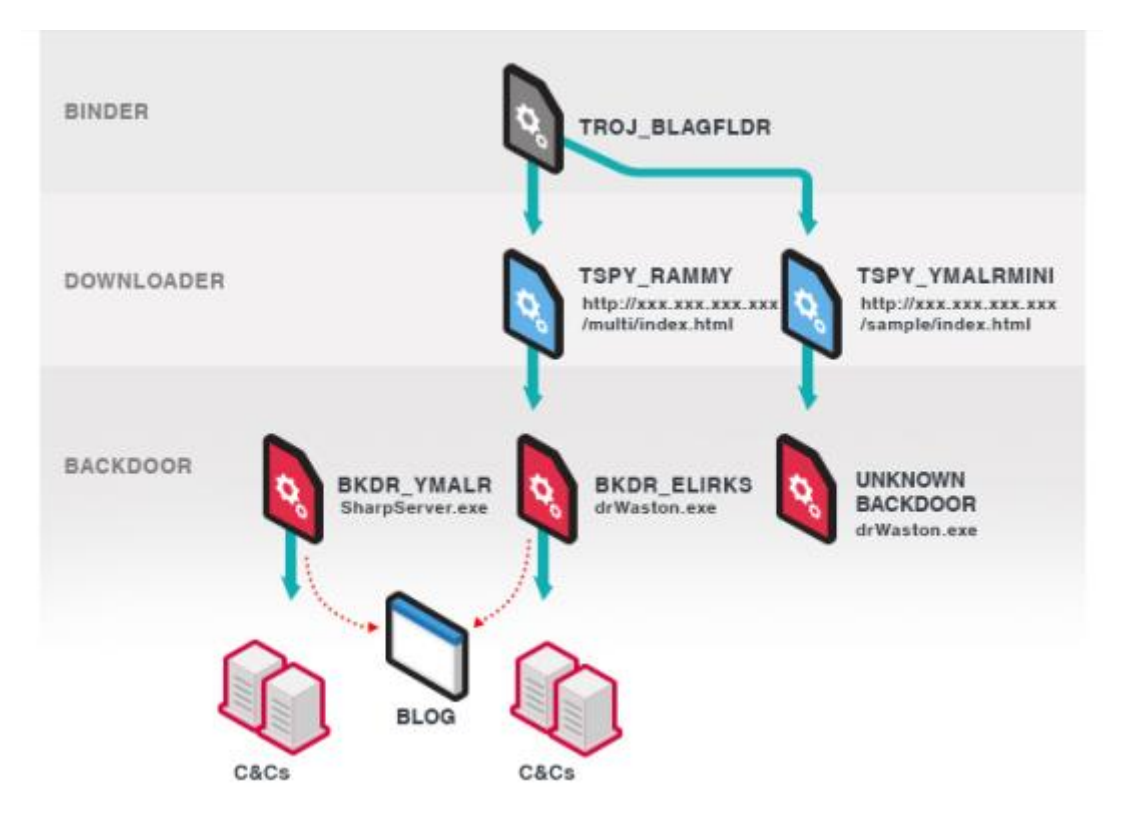

# *Tools Used by BLACKGEAR*

*Figure 3. Tools used by BLACKGEAR campaign*

The malware tools used by BLACKGEAR can be categorized into three categories: binders, downloaders and backdoors. Binders are delivered by attack vectors (such as phishing and

watering hole attacks) onto a machine. These, in turn, drop decoys and downloaders. The latter connect to various sites under the control of the attacker and downloads backdoors. These use persistent methods to ensure that they remain present on the affected machines to give attackers access to the machine in question.

By separating the attack tools into three stages, threat actors are able to adapt quickly. If one component is detected and/or blocked, it can be replaced without disrupting the entire toolset.

#### *Binder*

The binder (which we detect as the TROJ\_BLAGFLDR family) hides as a normal folder by changing its icon to a folder icon. Once the victim executes it, it executes the downloader in the background, drops a decoy folder that includes fake documents, then delete itself. This is so the victim won't notice that the malicious downloader has been executed.

#### *Downloader*

#### *TSPY\_RAMNY*

TSPY\_RAMNY is a downloader dropped by TROJ\_BLAGFLDR malware. To remain persistent, it moves itself to the Windows *temp* folder and drops a *\*.lnk* (Windows Shortcut) file in the startup folder that points to itself. It also sends information about the compromised host (such as network settings) back to the download site.

The download link is formatted in the following format:

 http://{IP address}/{folder name}/{webpage name} (Example: http://{IP address}/multi/index.html)

This is done so that if someone looks solely at the URL, the download of the backdoor will appear to be an ordinary website.

#### *TSPY\_YMALRMINI*

TSPY\_YMALRMINI is another downloader that is dropped by TROJ\_BLAGFLDR malware, which also sends information about compromised hosts back to the download site. We were unable to determine which payloads were used by this downloader. However, our research indicates that some of these downloads are saved as *drWaston.exe* on the compromised host. This same file name is also used by some ELIRKS variants, indicating a possible connection. TSPY YMALRMINI uses the same URL format as RAMNY.

TSPY\_YMALRMINI has the same download link pattern as TSPY\_RAMNY. The family name for this malware is because some variants have the PDB string "C:\toolson-mini\YmailerCreater – Debug\Binder\Binder\YMailer.pdb". In addition, these variants also create a log file named *YmailerMini.log*.

#### *Backdoors*

#### *BKDR\_ELIRKS*

BKDR\_ELIRKS was the first family of backdoors tied to BLACKGEAR. It retrieves encrypted C&C configuration information from various blogging or microblogging services. Once decoded, it connects to these C&C servers and waits for commands given by a threat actor. To remain persistent, it moves itself to the Windows *temp* folder and drops a *\*.lnk* (Windows Shortcut) file in the startup folder that points to itself.

Its backdoor routines include getting information from the compromised host, downloading and running files, taking screenshots, and opening a remote shell.

#### *BKDR\_YMALR*

BKDR\_YMALR is a backdoor written using the .NET framework which is also known as LOGEDRUT. The detection name comes from a log file created by this malware family named *YMailer.log*. Its behavior is similar to ELIRKS – both in terms of C&C information retrieval and available commands to a threat actor.

#### *Encryption and Decryption*

#### *BKDR\_ELIRKS*

Reverse analysis of ELIRKS allowed us to determine how to decrypt the C&C information, which is done in the following Python code:

```
#! /usr/bin/env python
from ctypes import *
def decipher(v, k):
      y=c_uint32(v[0])
      z=c_uint32(v[1])
     sum=c_uint32(0xC6EF3720)
      delta=c_uint32(0x61C88647)
      n=32
     W = [0, 0]while(n>0):
     z.value -= (y.value + sum.value) ^ (y.value * 16 + k[2]) ^ (( y.value >> 5 ) + k[3])
     y.value -= (z.\text{value} + \text{sum}.\text{value}) ^ (z.\text{value} * 16 + k[0]) ^ ((z.\text{value} > 5) + k[1]) sum.value += delta.value
     n = 1w[0]=y.value
w[1]=z.value
```
return w

```
if __name__ == '__main__': key = [0x8F3B39F1, 0x8D3FBD96, 0x473EAA92, 0x502E41D2]
      ciphertext = [ciphertext1, ciphertext2] # you can input cipher text here
      res = decipher(ciphertext, key)
     plaintext = "XX" % (res[0])c4 = str(int("0x" + plaintext{[6:8]}, 16))c3 = str(int("0x" + plaintext[4:6], 16))c2 = str(int("0x"-plaintext[2:4],16))c1 = str(int("0x" + plaintext[:2], 16)) print c4+"."+c3+"."+c2+"."+c1
```
The malware contains shellcode with two things: the URL of the blog entry and the tags that identify where in the fake articles the hidden C&C information is located. Once the fake blog/microblog posts are downloaded, the malware finds and decrypts the C&C information.

The C&C information is stored in the post in two short bits of text. The first is an eight-character string that is decoded into a six-byte hexadecimal value. The second is a two-character string which is already in a hexadecimal format, and is concatenated towards the end. A modified version of the [TEA algorithm](https://web.archive.org/web/20070127094759/http:/www-users.cs.york.ac.uk/~matthew/TEA/) decrypts these into the C&C server locations.

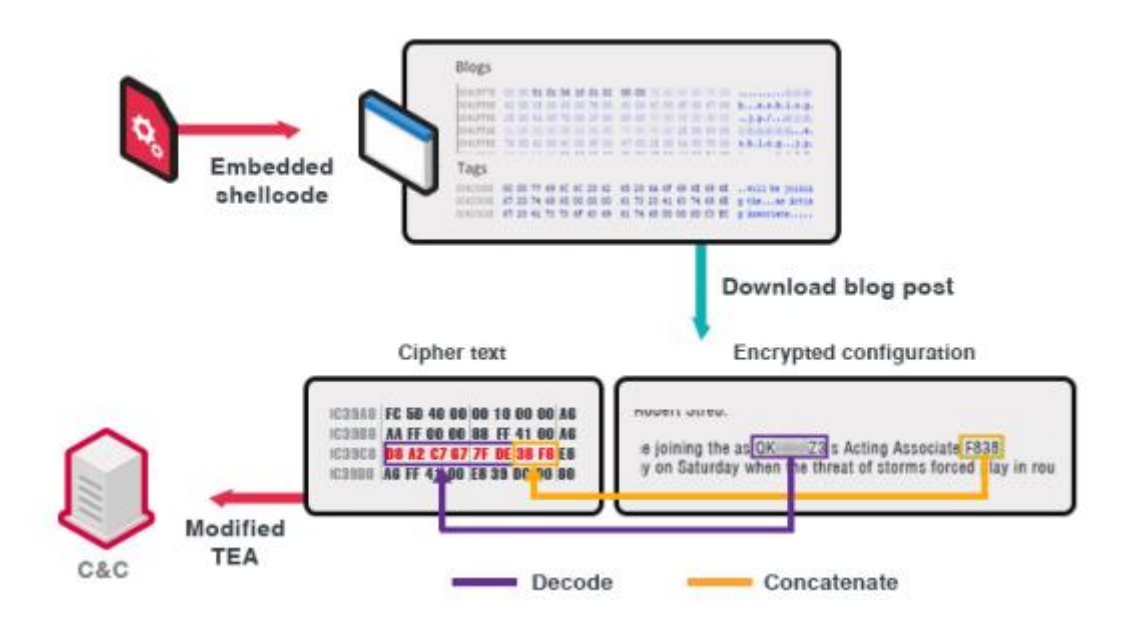

*Figure 4. BKDR\_ELIRKS decryption algorithm*

*BKDR\_YMALR*

BKDR\_YMALR implements the same behavior in a slightly different manner. It contains several encrypted strings:

| <b>Name</b>   | Value                                                                 |               |
|---------------|-----------------------------------------------------------------------|---------------|
| String1       | <b>Brns6cM</b>                                                        | kcTtTUpA==    |
|               | String2 Bms6cN.<br>$JCAk7A =$                                         |               |
| String3 0Z5V  |                                                                       | 5RvgUOB6A87YI |
| String4 asX3  |                                                                       | $A$ $D =$     |
| String5 YTell |                                                                       | $CTa ==$      |
| String6 False |                                                                       |               |
|               | String7 1234567890123456789012345678901234567890123456789012345678901 |               |

*Figure 5. Encrypted strings in BKDR\_YMALR*

These encrypted strings are the result of the blog URLs and tags being first encoded with Base64, and then encrypted with DES. The encryption key and initialization vector are hardcoded, with both set to *1q2w3e4r.* (Note how these are positioned on a normal keyboard.)

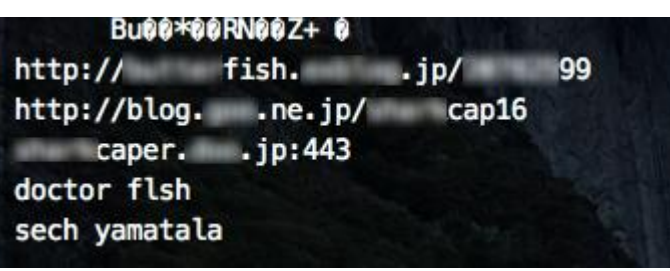

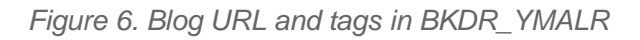

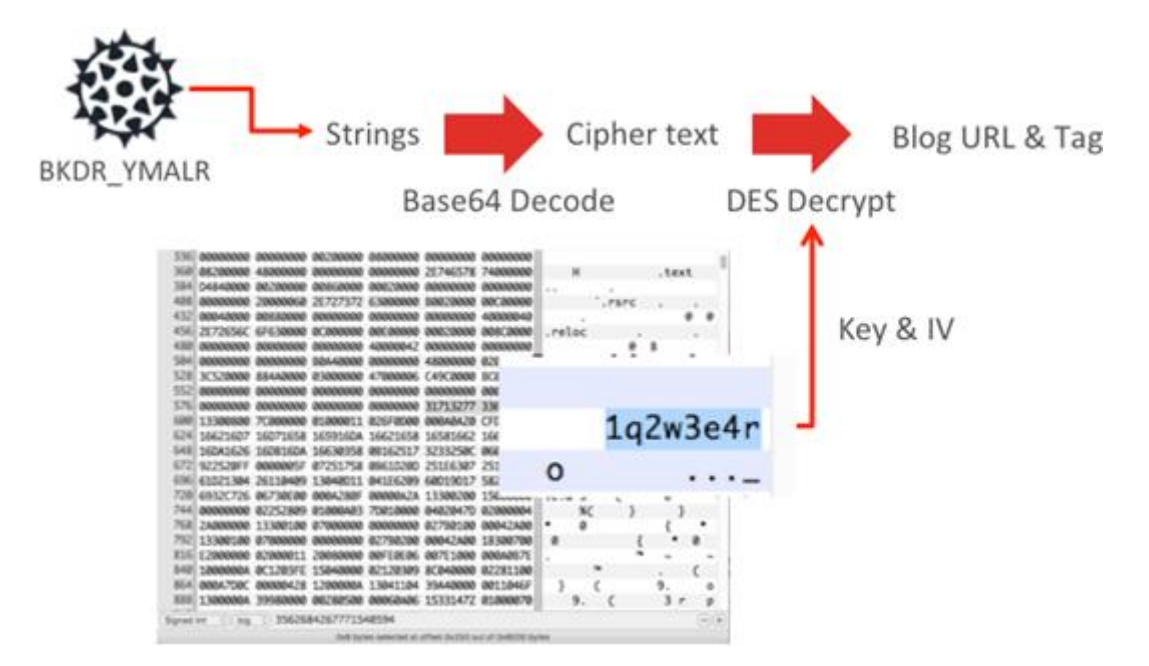

*Figure 7. BKDR\_YMALR decryption algorithm*

Once these have been decoded, BKDR\_YMALR uses the same algorithm as ELIRKS to obtain the C&C information.

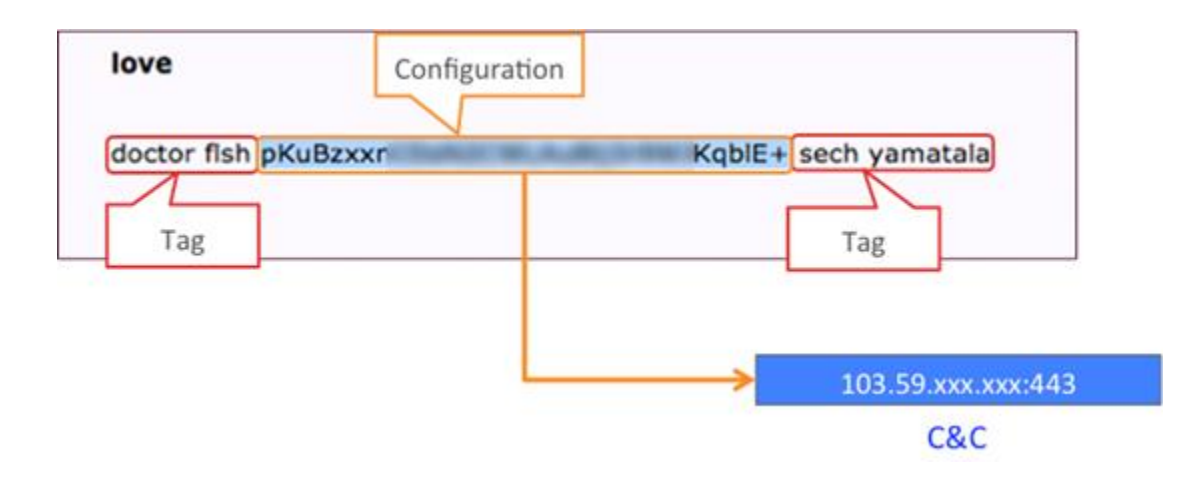

*Figure 8. BKDR\_YMALR configuration from the blog post blog*

*Connections between tools*

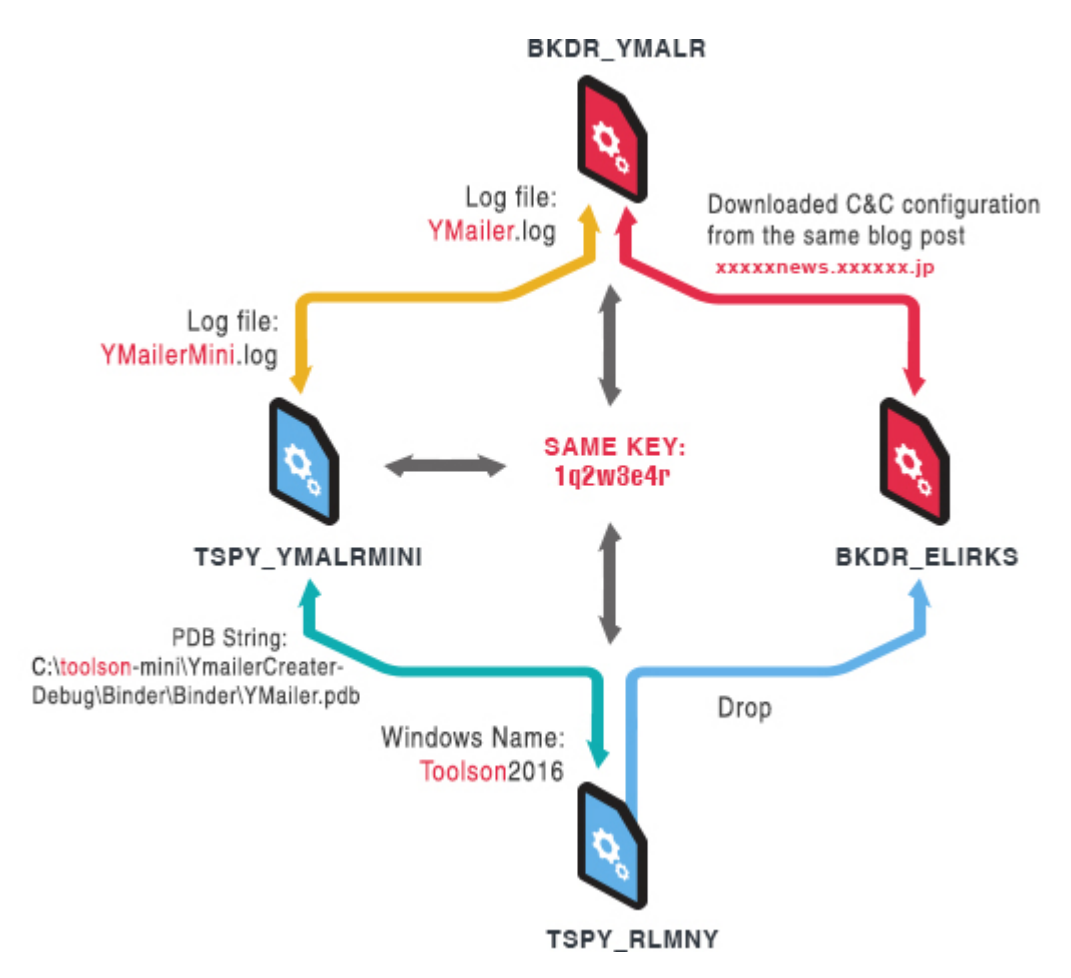

*Figure 9. Connections between tools*

More than just tools being used together, it appears that there are distinct connections between the different tools used by BLACKGEAR. The string "YMailer" shows up in the filenames of log files used by both BKDR\_YMALR and TSPY\_YMALRMINI, and it is in the PDB strings of the latter. The two downloaders TSPY\_RLMNY and TSPY\_YMALRMINI both use the

string *toolson* in different places. Lastly, both downloaders and one backdoor share the same decryption key *1q2w3e4r.* The above illustration shows the connections between the families.

#### *Conclusion*

Malware threats need to evolve or otherwise become non-threats. Similarly, to stay relevant, BLACKGEAR has evolved with both new tools and new targets, and will continue to be a threat for the foreseeable future. We will continue to monitor its activities in order to protect our customers.

# *Indicators of Compromise (IOCs)*

# *TROJ\_BLAGFLDR*

- 52d6b30bc578465d8079d9abd0d4c4826b51b25f
- 800c7d54280f5f35e3b58a6d4dfd4845f6ed9e15
- 8b6614562a79a13e60d100a88f1ba4eb601636db
- 98efee8dde7d493c0d35d02a2170b6d1b52987d3

# *TSPY\_RAMNY*

- 02785ebcb683a380c80958f3fe2a52f805c5c12d
- 74031e70ca3b4004c6b7a8197397882bc02c30cb
- b4c63a0ff9b8eb8cc1a53a4dd036e93f9eeceeca

#### *TSPY\_YMALRMINI*

- 048790098a7c6b8405761b75ef2a2fd8bd0560b6
- 96f3b52460205f6ecc6b6d1a73f8db13c6634afc

#### *BKDR\_ELIRKS*

- 17cacabcf78c4b164bb0e7d9200289be9236e7bc
- 4157ecd252dc09b533fcf6a778aca2c376601354
- 4f54cfcf266b73ca3759b9cb0252c27094b5b330
- 521a9d73191c7740f969ae3c53e6abf70ffbedf9
- 533565f7953fb1648d437d14d007003c6343b9ae
- 80108d2aacb0a1f2a5350f71e7a04239fc5f96a9
- 8cad1bcbdd558802b34119fb57160cc748170133
- 9a768fae41ca7395b4257e85acef915e124c2981
- a70001c67e81d1dcf62f808760514b6df28a411a
- a9ea07caafeb63133e5131f7a56bc8da1bc3d72a
- dd0ceafbe7f4bf2905e560c3348545e32bc0f684

#### BKDR\_YMALR

- 02fed8cae7f3986c1344dd75d869ba23cfc4073a
- 09d73b522f36786bb6e645b96f244bb51c3cc7ea
- 0a59d52367435bc22a92c27d60023acec575a5fb
- 0cc74332b1e213456693159d3ba12a3421036f68
- 1120f049dcb4a62809687dc277b42589d8d1caa6
- 12c8cc7e125572d614b708c056f7fd0ed49870c5
- 29b08d270ba6efcf57ca2ad33d8e3edd93d6b32a
- 2d3d7b9521aec637f2e99624e0489b9f140d463f
- 2de7d78615ec0fbf2652790d53b50ddb0472292c
- 31de946255b240c0ae2f56786ac25183f3aaeea5
- 3aa8509715c7f55bdee831d5f7db22a2c516db43
- 3d175b1defe7076e0fe56076dd0d5f438de43324
- 4000244b2cba78a45034bb6ab2bac46d6a8a79ea
- 4882735e8a465fac938fd04546a51efefb9806da
- 48d373bdb31dcecd7f59bd5a964d062c8b6bfce8
- 49f6eb7f8e4a27f574c9a3e8c0da0b7895df7e41
- 4c7df09012fc88d336467691acf0afce64f40341
- 551f9a60203bec904487113e8d42dea463ac6ca9
- 5a4b15fa5a615a93191ede4c75dd3e65e87586dc
- 5aa5117db6f420c81d2e1a7f036963a3c6ef02e9
- 5dc007d056513cba030ec16e15bdbb9ea5fe0e5a
- 628309a60ad1fbe240486519de1424f7ddc2df4d
- 636e7a9effb1a244697c880832e486de56260527
- 6bb5f51d03edd1acd7d38cca8095a237543c6a0d
- 6c4786b792f13643d408199e1b5d43f6473f5eea
- 6dd997409afec6fafbe54bd9d70d45fffff6a807
- 7142ca7079da17fa9871cbc86f7633b3253aeaed
- 7254b719fd3cf87c8ac8ed9327c8e1bf99abf7af
- 7329a789363f890c401c286dbaf3d2bf79ee14f7
- 7b2c4d14710cf2fd53486399ecc5af85cd75eca6
- 88e22933b76273793e4278c433562fb0b4fe125a
- 8917c582ab5c2e831de6eba33b4f19d6e3a2cb70
- 8c325e92bf21d0c3737dbbc596854bc12184eeaf
- 8f65cbde2f3b664bcede3822a19765bdb7f58099
- 9047b6b2e8fbaa8a06b2faaa30e038058444106a
- 93c3f23905599df78cd5416dd9f7c171b3f1e29e
- 94750bdae0fa190116a68e96d45f3d46c24b6cf1
- 9954a1c8e7b0e2f17841608f6b8c9d042b7a0780
- 9b96646d152583ff58c2c29191cb1672847d56b6
- 9f5a3b6db752d617f4d278d6531e2bbdb7faa977
- a30cc98ceb5d3379e80443f68a186326926f73ce
- a893896af5468ac6e04cdd13edff8cae04800848
- a8f461749c7fe2a21116b8390cf84a8300009321  $\ddot{\phantom{a}}$
- a9108bf3ce39cea40e46ac575247a9a7c077b2a8
- a9fd9ade807af4779f3eea39fed2c583a50c8497
- ac014e4c2d68f6c982ac58738857b698b9e46af5
- acaec2b0f86ec4262be5bb8bcebcc12093e071ba
- ad61c51b03022ef6bcb5e9738fe2f621e970ecb3
- b28f6ba3d6571c5d85cb5276cbcdce9adf49d5a9
- bc61f1b3c8eb3bda2071f6caf71ff23705128ca5
- c30b305a7bea9a2f61aca2dbcf596c2b0c0e4fa0
- c4c747f26f95fdbfc5bff04688dc76ae0bb48fff
- c58d6fc761dec675ab45ad5c3682ffc9936cf357
- c85f528900aa9d836abd88eb56902efd711491da
- 
- ca163d6ae85edede87b271267918a0ffe98040c7
- cf629249fb4af86746059e638ccef5b8a43c6834
- cfd9a67b4b0eb3d756bb7e449b46687e6aef006b
- d107268bd767a2dfe1c8733b7da96c1a64f5d112
- d7cd079f8485ea55443ed497f055dbed5ae4a668
- d95c97f1525e9888571f498f2be584dda243da2a
- e01f9ba6355bcdc7ccf89261658bff9f965b8c21
- e05efde2b442dc4119179e3c39c74a973499e271
- e1acfed710f186d86a2bc8179ff38fdd21f9a1b6
- e1fb2e1866f332a5656bf55fde13ff57d5f0bbf6
- e77303d80968395eec008515ea9eb3c620b14255
- eb9e553524d414d862857297baf44da3b4072650  $\bullet$
- eca06f3c535ba3b3463917974a79efc821fddb6c  $\bullet$
- eeb065a1963a8aa0496e61305c076c5946d77e12  $\bullet$
- efa611262e6d4804ce9026d50bfa64f20d9271ca  $\bullet$
- fb59481d153388d2ad3bb6321d0b2875cb07f4d3  $\bullet$
- fbcbbc187e99317c5a36a3667592590a7f5a17d1  $\bullet$